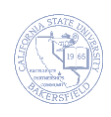

## **Releasing Holds (Negative Service Indicators)**

Students can have holds on their enrollments for different reasons. Faculty and staff advisors can release advising holds for their advisees. The advising holds are defined as **A01 Advising Hold,** etc.. The instructions below will guide you through the process of removing these types of holds.

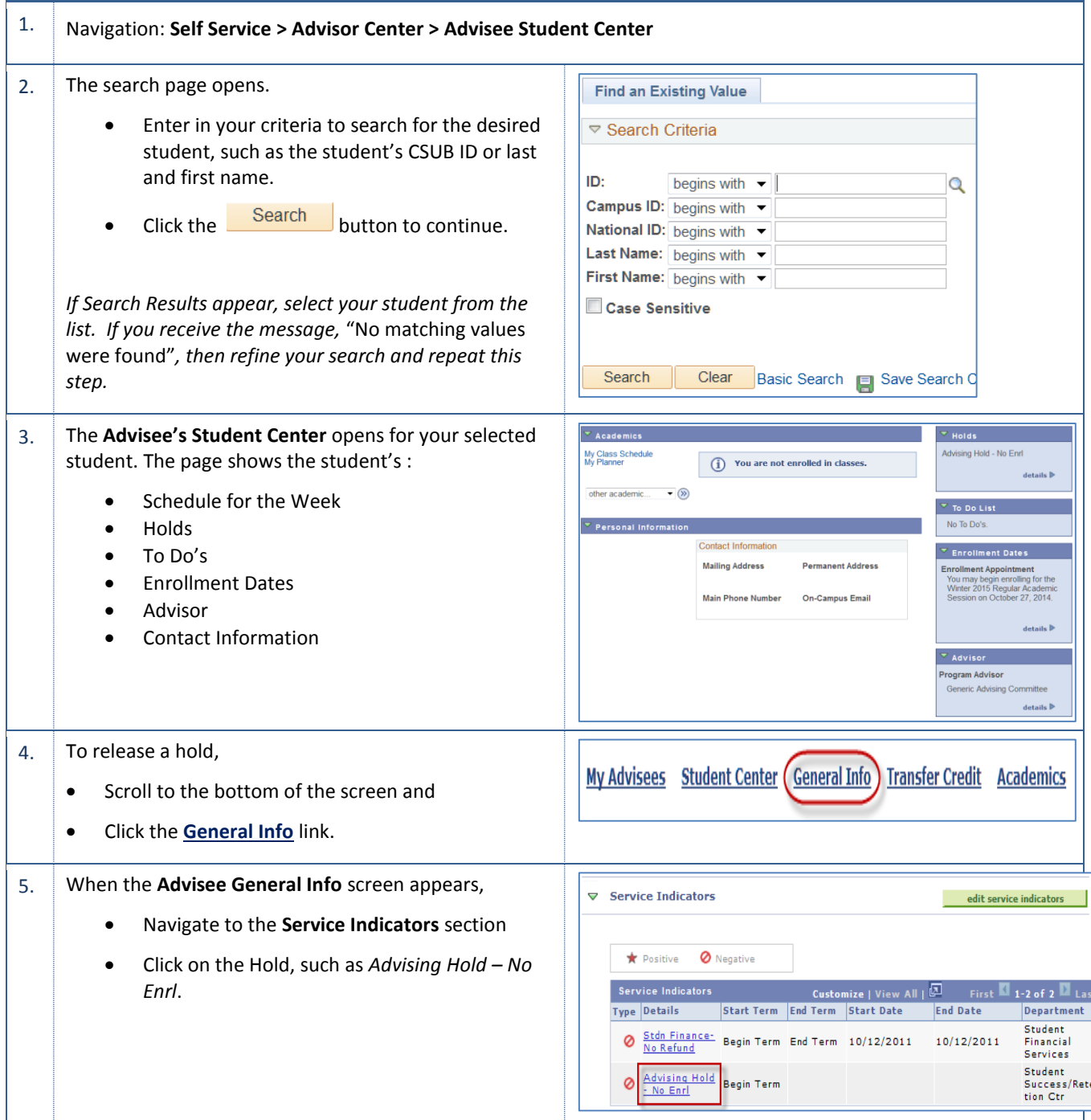

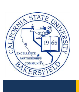

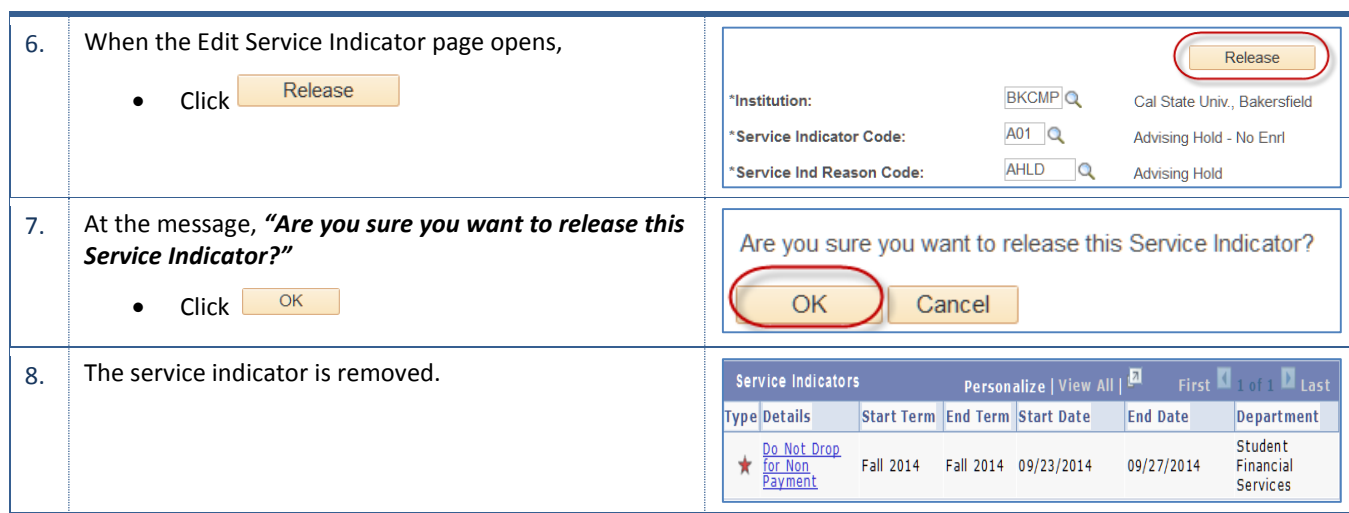